Symulacja dynamiki gazu w metodzie Monte Carlo (Direct Simulation Monte Carlo)

Plan wykładu

- wstęp o potrzebie używania MC w symulacjach gazu
- elementy teorii kinetycznej gazu, równanie Boltzmanna
- metoda DSMC
- przykłady:
- propagacja fali uderzeniowej

Literatura:

- G.A. Bird, "**Molecular gas dynamics and the direct simulation of gas flows**", Oxford University Press
- F. Alexander, A. Garcia, "**The direct simulation Monte Carlo method**", Computers in Physics 11, (1997) 588
- P. Prasanth, J. Kakkassery, "**Molecular models for simulation of rarefied gas flows using DSMC method**", Fluid Dynamics Research 40, (2008) 233-252
- I. Sagert, W. Bauer, D. Colbry, J. Howell, R. Pickett, A. Staber, T. Strother, "**Hydrodynamic shock wave studies within a kinetic Monte Carlo approach**", Journal of Computational Physics 266, (2014) 191-213
- M. Wang, Z. Li, "**Simulations for gas flows in microgeometries using the DSMC method**", International Journal of Heat and Fluid Flow 25, (2004) 975-985
- A. Sharma, L. Long, "**Numerical simualtion of the blast impact problem using the DSMC method**", Journal of Computational Physics 200, (2004) 211-237

Wstep – czyli o potrzebie używania MC w symulaciach gazu

- przepływ gazu może być modelowany przy użyciu modeli makroskopowych lub mikroskopowych
- **model makroskopowy**: gaz traktowany jest jako ciągłe medium, a do jego opisu konieczne jest wyspecyfikowanie oprócz współrzędnych położeniowych i czasu (zmienne niezależne), także zmiennych zależnych jak:
	- wektora predkości
	- gęstości

$$
\vec{v}(\vec{r},t),\,\rho(\vec{r},t),\,p(\vec{r},t),\,T(\vec{r},t)
$$

- ciśnienia
- $\cdot$  temperatury

Związki między tymi wielkościami opisują **równania Naviera-Stokesa**, które traktują płyn jako substancję ciągłą (o nieznikającej gęstości).

- model mikroskopowy (lub cząsteczkowy): własności gazu opisywane są poprzez podanie położeń, prędkości, oraz stanów rotacyjnego i wibracyjnego (wewnętrzne stopnie swobody) jego składników czyli atomów i cząsteczek gazu.
- Dynamikę gazu w ujęciu mikroskopowym opisuje **równanie Boltzmanna**, którego rozwiązaniem jest funkcja gęstości prawdopodobieństwa określająca rozkład cząstek w przestrzeni fazowej
- pomijając wewnętrzne stopnie swobody (roatcyjny i wibracyjny) funkcję rozkładu definiujemy w przestrzeni fazowej (w tym ujęciu zastępujemy pędy prędkościami)

 $f = f(\vec{r}, \vec{p}, t) \rightarrow f(\vec{r}, \vec{v}, t)$  · jednocząstkowa funkcja rozkładu w przestrzeni fazowej $1D \rightarrow 3D$  efektywnie:  $f(x, V_x, t)$  $f(x, y, V_x, V_y, t)$  $2D \rightarrow 5D$  efektywnie:  $3D \rightarrow 7D$  efektywnie:  $f(x, y, z, V_x, V_y, V_z, t)$ 

Ze względu na tak sformułowane zagadnienie, znalezienie rozwiązania analitycznego jest niemożliwe w ogólnym przypadku dla dowolnej geometrii warunków brzegowych. Pozostaje rozwiązanie problemu numerycznie.

## ● **wielocząstkowa funkcja rozkładu w przestrzeni fazowej (gaz monoatomowy)**

Pełną informację o układzie N cząstek zawiera wielocząstkowa funkcja rozkładu

$$
F(\vec{r}_1,\vec{r}_2,\ldots,\vec{r}_N,\vec{v}_1,\vec{v}_2,\ldots,\vec{v}_N,t) \qquad \qquad \text{\bf \textcolor{red}{\bullet}\ \textcolor{red}{\textbf{przestrzeń 6N wymiarowa}}}
$$

ilość cząstek zawartych w elemencie objętości w przestrzeni fazowej

$$
dN = F(\vec{r}_1, \vec{r}_2, \dots, \vec{r}_N, \vec{v}_1, \vec{v}_2, \dots, \vec{v}_N, t) \underbrace{d^{3N} \mathbf{r} d^{3N} \mathbf{v}}_{d\Omega_{rv}}
$$

narzucamy warunek normalizacji fgp N cząstek

$$
\int_{\Omega_{rv}} F(\vec{r}_1, \vec{r}_2, \dots, \vec{r}_N, \vec{v}_1, \vec{v}_2, \dots, \vec{v}_N, t) d^{3N} \mathbf{r} d^{3N} \mathbf{v} = 1
$$

rozkład możemy zredukować do postaci jednocząstkowej

$$
F^{(1)}(\vec{r}_1, \vec{v}_1, t) = \int_{\Omega_{rv}} F(\vec{r}_1, \vec{r}_2, \dots, \vec{r}_N, \vec{v}_1, \vec{v}_2, \dots, \vec{v}_N, t) d^3 \mathbf{r}_2 \dots d^3 \mathbf{r}_N d^3 \mathbf{v}_2 \dots d^3 \mathbf{v}_N
$$

określa ona rozkład gęstości prawdopodobieństwa znalezienia cząstki o indeksie 1 w przestrzeni fazowej.

Cząstki są nierozróżnialne tj. indeks 1 może dotyczyć dowolnej cząstki w układzie, z czego wynika warunek normalizacji

$$
dN = f_{rv}(\vec{r}, \vec{v}, t) d^3 \mathbf{r} d^3 \mathbf{v}
$$
 
$$
\int F^{(1)}(\vec{r}, \vec{v}, t) d^3 \mathbf{r} d^3 \mathbf{v} = 1
$$

rozkład jednocząstkowy → 
$$
f_{rv}(\vec{r}, \vec{v}, t) = NF^{(1)}(\vec{r}, \vec{v}, t)
$$
 ← zredukowany rozkład wielocząstkowy

W symulacjach gazu istotne są zderzenia między cząsteczkami – są to oddziaływania dwuciałowe, możemy więc chwilowo zaniedbać informacje o pozostałych cząstkach, interesuje nas **zredukowany rozkład dwucząstkowy**

$$
F^{(2)}(\vec{r}_1,\vec{r}_2,\vec{v}_1,\vec{v}_2,t)
$$

W **gazie rozrzedzonym** odległości między cząstkami są znacznie większe od rozmiarów cząstek (powiedzmy x 1000), zatem ruch cząstki pomiędzy zderzeniami pozostaje niezależny od pozostałych (brak oddziaływania na duzych odległościach), dwucząstkowy rozkład możemy zapisać jako iloczyn rozkładów jednocząstkowych

$$
F^{(2)}(\vec{r}_1, \vec{r}_2, \vec{v}_1, \vec{v}_2, t) = F^{(1)}(\vec{r}_1, \vec{v}_1, t) \cdot F^{(1)}(\vec{r}_2, \vec{v}_2, t)
$$

**równanie to jest konsekwencją chaosu tj. chaotycznego ruchu cząstek w układzie**

Elementy teorii kinetycznej gazu – funkcja rozkładu, równanie Boltzmanna

● **jednocząstkowa funkcja rozkładu w przestrzeni prędkościowej (gaz monoatomowy)**

Rozważamy gaz jednorodny (w przestrzeni położeniowej), który zawiera N cząstek. Gęstość przestrzenna jest stała, ale jaki jest rozkład prędkości cząsteczek? Rozkład taki opisuje jednocząstkowa funkcja rozkładu prędkości

 $f_v(\vec{v})$ 

$$
dN = Nf_v(\vec{v})dv_x dv_y dv_z = Nf_v d^3\mathbf{v}
$$

$$
\frac{dN}{N} = f_v d^3 \mathbf{v} \qquad \to \qquad \frac{1}{N} \int dN = \int f_v d^3 \mathbf{v} = 1
$$

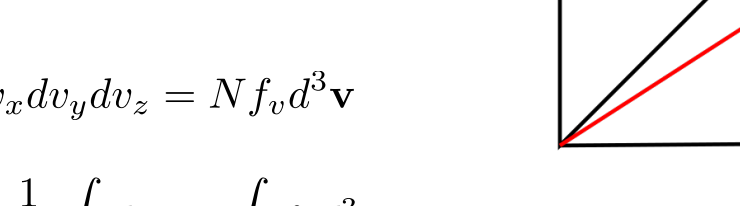

$$
\begin{array}{c}\n\sqrt{\frac{1}{v_y}} \\
\sqrt{\frac{1}{v_y}} \\
\sqrt{\frac{1}{v_x}} \\
\sqrt{\frac{1}{v_x}} \\
\sqrt{\frac{1}{v_x}} \\
\sqrt{\frac{1}{v_x}} \\
\sqrt{\frac{1}{v_x}} \\
\sqrt{\frac{1}{v_x}} \\
\sqrt{\frac{1}{v_x}} \\
\sqrt{\frac{1}{v_x}} \\
\sqrt{\frac{1}{v_x}} \\
\sqrt{\frac{1}{v_x}} \\
\sqrt{\frac{1}{v_x}} \\
\sqrt{\frac{1}{v_x}} \\
\sqrt{\frac{1}{v_x}} \\
\sqrt{\frac{1}{v_x}} \\
\sqrt{\frac{1}{v_x}} \\
\sqrt{\frac{1}{v_x}} \\
\sqrt{\frac{1}{v_x}} \\
\sqrt{\frac{1}{v_x}} \\
\sqrt{\frac{1}{v_x}} \\
\sqrt{\frac{1}{v_x}} \\
\sqrt{\frac{1}{v_x}} \\
\sqrt{\frac{1}{v_x}} \\
\sqrt{\frac{1}{v_x}} \\
\sqrt{\frac{1}{v_x}} \\
\sqrt{\frac{1}{v_x}} \\
\sqrt{\frac{1}{v_x}} \\
\sqrt{\frac{1}{v_x}} \\
\sqrt{\frac{1}{v_x}} \\
\sqrt{\frac{1}{v_x}} \\
\sqrt{\frac{1}{v_x}} \\
\sqrt{\frac{1}{v_x}} \\
\sqrt{\frac{1}{v_x}} \\
\sqrt{\frac{1}{v_x}} \\
\sqrt{\frac{1}{v_x}} \\
\sqrt{\frac{1}{v_x}} \\
\sqrt{\frac{1}{v_x}} \\
\sqrt{\frac{1}{v_x}} \\
\sqrt{\frac{1}{v_x}} \\
\sqrt{\frac{1}{v_x}} \\
\sqrt{\frac{1}{v_x}} \\
\sqrt{\frac{1}{v_x}} \\
\sqrt{\frac{1}{v_x}} \\
\sqrt{\frac{1}{v_x}} \\
\sqrt{\frac{1}{v_x}} \\
\sqrt{\frac{1}{v_x}} \\
\sqrt{\frac{1}{v_x}} \\
\sqrt{\frac{1}{v_x}} \\
\sqrt{\frac{1}{v_x}} \\
\sqrt{\frac{1}{v_x}} \\
\sqrt{\frac{1}{v_x}} \\
\sqrt{\frac{1}{v_x}} \\
\sqrt{\frac{1}{v_x}} \\
\sqrt{\frac{1}{v_x}} \\
\sqrt{\frac{1}{v_x}} \\
\sqrt{\frac{1}{v_x}} \\
\sqrt{\frac{1}{v_x}} \\
\sqrt{\frac{1}{v_x}} \\
\sqrt{\frac{1}{v_x}} \\
\sqrt{\frac{1}{v_x}} \\
\sqrt{\frac{1}{v_x}} \\
\sqrt{\frac{1}{v_x}} \\
\sqrt{\frac{1}{v_x}} \\
\sqrt{\frac{1}{v_x}} \\
\sqrt{\frac{1}{v_x}} \\
\sqrt{\frac{1}{v_x}} \\
\sqrt{\frac{1}{v_x}} \\
\sqrt{\frac
$$

 $\sqrt{2}$ 

Dzięki rozkładowi prędkości możemy szacować wielkości zależne od prędkości

$$
\langle A(\vec{v}) \rangle = \frac{1}{N} \int A dN = \frac{1}{N} \int A(\vec{v}) f_v(\vec{v}) N d^3 \mathbf{v} = \int A(\vec{v}) f_v(\vec{v}) d^3 \mathbf{v}
$$

przykładowo możemy policzyć wartość oczekiwaną wektora prędkości – **strumienia gazu**

$$
\langle \vec{v} \rangle = \int \vec{v} f_v(\vec{v}) d^3 \mathbf{v}
$$

#### ● **jednocząstkowa funkcja rozkładu w przestrzeni fazowej (gaz monoatomowy)**

W praktyce rzadko mamy do czynienia z gazem jednorodnym, gęstość może zmieniać się w różnych punktach układu zależności od warunków brzegowych i początkowych – wówczas bardziej przydatną funkcją jest **jednocząstkowa funkcja rozkładu w przestrzeni fazowej**

Dzięki niej możemy określić liczbę cząsteczek w elemencie objętości przestrzeni fazowej

$$
dN = f_{rv}(\vec{r}, \vec{v}, t) d^3 \mathbf{r} d^3 \mathbf{v}
$$
  $dx dy dz dv_x dv_y dv_z$  - element object

Oba rozkłady: prędkościowy i w przestrzeni fazowej są ze sobą powiązane

$$
dN = Nf_v(\vec{v})d^3\mathbf{v} = f_{rv}(\vec{r}, \vec{v}, t)d^3\mathbf{r}d^3\mathbf{v}
$$

$$
\frac{dN}{d^3\mathbf{r}} = n(\vec{r}) \text{ - gestość gazu}
$$

$$
n(\vec{r}) \cdot f_v(\vec{v}) = f_{rv}(\vec{r}, \vec{v}, t)
$$

Ostatnia relacja ma olbrzymie znaczenie dla metody DSMC:

- gęstość będziemy określać na podstawie znanych położeń cząstek
- rozkład prędkości będziemy określać lokalnie dzieląc przestrzeń (układ jest skończony/ograniczony) na mniejsze komórki obliczeniowe, a następnie uśredniając prędkość po znajdujących się w nich cząstkach

#### ● **równanie Boltzmanna**

W dalszej części wykładu potrzebna będzie nam tylko funkcja rozkładu prędkościowego, w celu skrócenia zapisu przyjmujemy oznaczenie

$$
f_v(\vec{v}) = f(\vec{v}) = f
$$

Wiemy jak znaleźć liczbę cząsteczek w elemencie przestrzeni fazowej w określonym punkcie

$$
dN(\vec{r}, \vec{v}, t) = n(\vec{r}) \cdot f(\vec{v}) d^3 \mathbf{r} d^3 \mathbf{v}
$$

Interesuje nas dynamika, co oznacza że liczba cząsteczek może się zmienić.

Zmiana w czasie liczby cząsteczek w danym punkcie (komórkę elementarną objętości pozostawiamy w miejscu)

$$
\frac{\partial N}{\partial t} = \frac{\partial (n \, f)}{\partial t} d^3 \, \mathbf{r} \, d^3 \mathbf{v}
$$

zmiana liczby cząsteczek (gęstości) może być wynikiem:

- konwekcji cząsteczki przemieszczają się pomiędzy zderzeniami po liniach prostych ze stałymi prędkościami
- sił zewnętrznych, które dają wkład do wyrazu konwekcyjnego
- zderzeń z innymi cząstkami mogą być "wystrzelone na zewnątrz" komórki lub "wstrzelone do środka"

Określmy wkłady od tych 3 czynników.

Symulacja dynamiki gazu w Monte Carlo

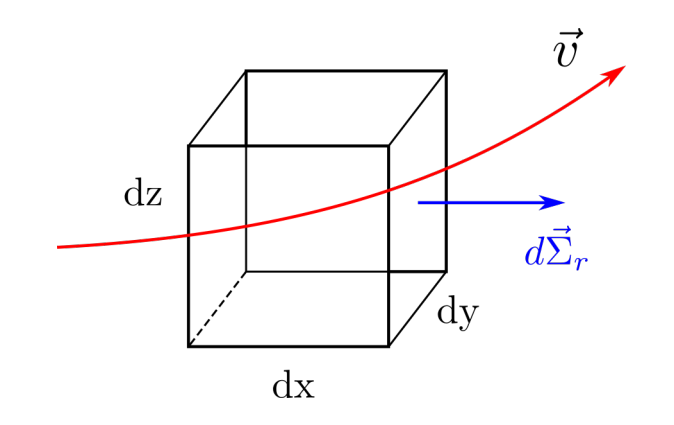

• **adwekcja (unoszenie/konwekcja)** • Cząstki, które wychodzą z komórki dxdydz są tracone, te które wchodzą dają wkład dodatni. Strumień cząstek przechodzący przez powierzchnię  $\Sigma_r$  otaczającą komórkę elementarną o objętości przestrzennej dx\*dy\*dz

$$
\phi_1 = -\int_{\Sigma_r} n f \vec{v} \cdot d\vec{\Sigma}_r d^3 \mathbf{v}
$$

korzystamy z prawa Gaussa

$$
\phi_1 = -\int_{\Omega_r} \nabla_r (nf\vec{v}) d^3 \mathbf{r} d^3 \mathbf{v} = \int d\phi_1
$$

$$
d\phi_1 = -\nabla_r (nf\vec{v}) d^3 \mathbf{r} d^3 \mathbf{v}
$$

zakładamy, że prędkość nie zmienia się wewnątrz komórki przestrzennej

$$
d\phi_1 = -\vec{v} \cdot \nabla_r (nf) d^3 \mathbf{r} d^3 \mathbf{v}
$$

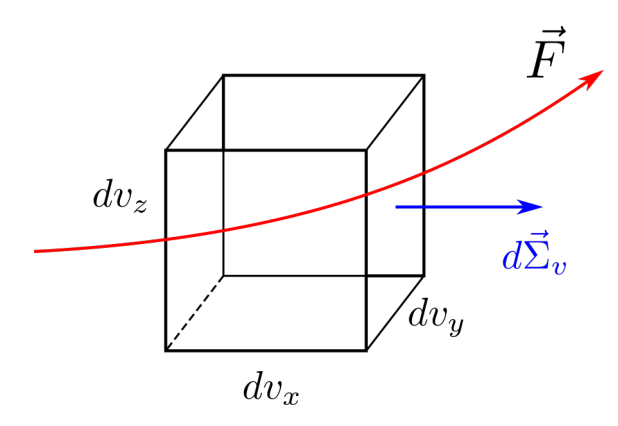

**wpływ sił zewnętrznych entrznych •** Strumień cząstek przenikający powierzchnię Σ<sub>V</sub> ograniczającą komórkę elementarną w przestrzeni prędkości, F oznacza siłę na jednostkę masy (wymiar przyśpieszenia)

$$
\phi_2 = -\int_{\Sigma_v} nf \vec{F} \cdot d\vec{\Sigma}_v d^3 \mathbf{r}
$$

$$
\phi_2 = -\int_{\Omega_v} \nabla_{\vec{v}} \cdot \left( nf \vec{F} \right) d^3 \mathbf{v} d^3 \mathbf{r}
$$

$$
d\phi_2 = -\vec{F} \cdot \nabla_{\vec{v}} \left( nf \right) d^3 \mathbf{v} d^3 \mathbf{r}
$$

siła niezależna od prędkości $\nabla_{\vec{V}}\cdot\vec{F}=0$ 

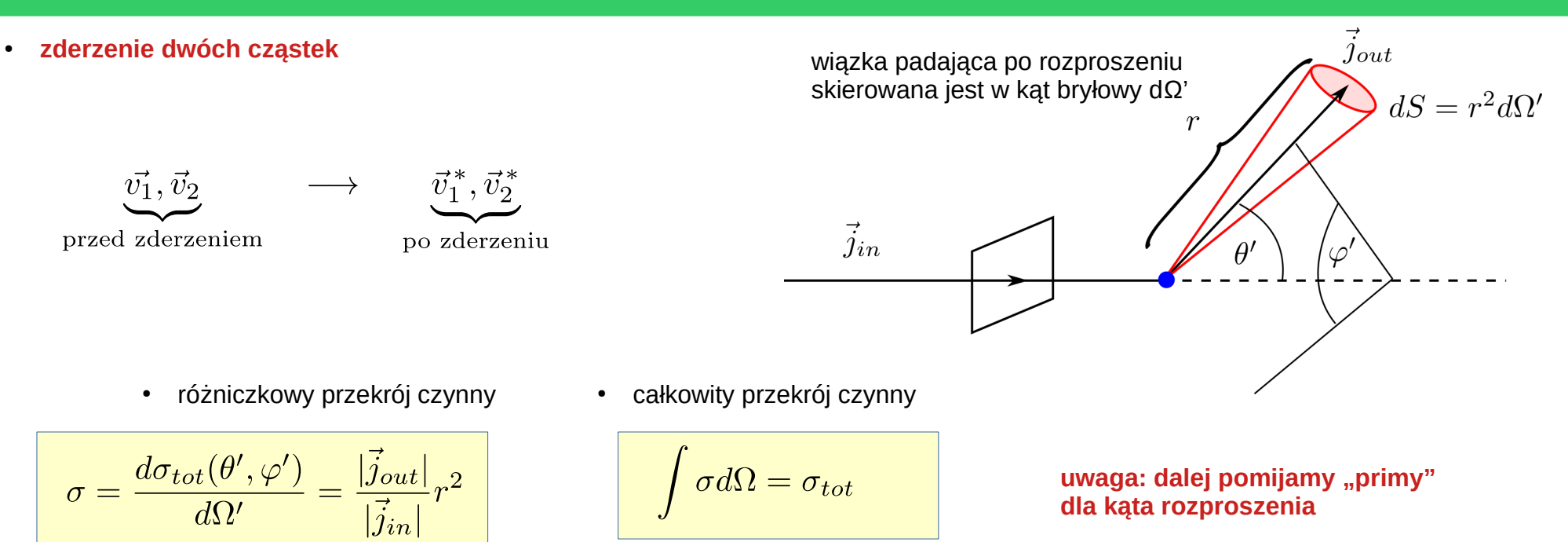

zgodnie z klasyczną teorią zderzeń, zderzenia dwóch cząstek rozważamy w przestrzeni pędowej

$$
\nu(\vec{p_1},\vec{p_2}\to p_1^*,p_2^*)\frac{d^3p_1^*}{(2\pi\hbar)^3}\frac{d^3p_2^*}{(2\pi\hbar)^3} = |\vec{V_2}-\vec{V_1}|\sigma d\Omega
$$

$$
\nu=|\vec{V}_2-\vec{V}_1|\sigma d\Omega
$$

• częstość zderzeń między cząstką o prędkości  $V_1$ z cząstką o prędkości V2

$$
dN_2 = nf_2d^3\mathbf{r}_2d^3\mathbf{v}_2, \qquad f_2 = f(\vec{v}_2) \cdot \text{średnia liczba cząstek o prędkości V_2\n w komórce elementarnej w przestrzeni fazowej
$$

składamy oba przyczynki, aby uzyskać:

• częstość zderzeń 1 cząstki o prędkości  $V_1$  z wszystkimi cząstkami o prędkości  $V_2$ zawartymi w części położeniowej komórki elementarnej

$$
\frac{\nu \, dN_2}{d^3 \mathbf{r}_2} = n f_2 d^3 \mathbf{v}_2 \cdot |\vec{V}_2 - \vec{V}_1| \sigma \, d\Omega
$$

Następnie uwzględniamy, ilość cząstek o prędkości V<sub>1</sub> w części położeniowej komórki elementarnej (analogicznie jak dla cząstek o prędkości  $V_2$ )

$$
dN_1 = nf_1 d^3 \mathbf{r}_1 d^3 \mathbf{v}_1, \qquad f_1 = f(\vec{v}_1)
$$

iloczyn obu wielkości określa całkowitą liczbę zderzeń między cząstkami o prędkości  $V_1$ a cząstkami o prędkości  $V_2$  w komórce elementarnej

$$
\frac{dN^c_{12\rightarrow1^*2^*}}{dt}=\frac{\nu dN_2}{d^3\mathbf{r}_2}dN_1=(|\vec{v}_2-\vec{v}_1|\sigma\,d\Omega)\cdot\left(n f_1 d^3\mathbf{v}_1 d^3\mathbf{r}_1\right)\cdot\left(n f_2 d^3\mathbf{v}_1 d^3\right)
$$

Wyrażenie określa ile czastek o predkości V<sub>1</sub> zmienia swoja predkość (**ubytek = ..-**") w wyniku rozproszenia na czastakch V<sub>2</sub>

$$
\vec{v_1}, \vec{v_2} \longrightarrow \vec{v_1}^*, \vec{v_2}^* \quad \frac{dN_{12 \to 1^* 2^*}^c}{dt} = n^2 f_1 f_2 |\vec{v_2} - \vec{v_1}| \sigma d\Omega d^3 \mathbf{v_1} d^3 \mathbf{v_2} d^3 \mathbf{r_1}
$$

Możemy też rozpatrzyć proces przeciwny, tj. odwrócony w czasie: wówczas cząstka o prędkości V1\* będzie się rozpraszała na cząstce o prędkości V $_2^\ast$  i w rezultacie dostaniemy cząstki o prędkościach V1 i V2. W wyniku procesu odwrotnego, cząstek o prędkościach V<sub>1</sub> przybywa (zysk = "+").

$$
\vec{v}_1^*, \vec{v}_2^* \longrightarrow \vec{v_1}, \vec{v}_2
$$
\n
$$
\frac{dN_{1^*2^*\to 12}^c}{dt} = n^2 \underbrace{f_1^* f_2^* |\vec{v}_2^* - \vec{v}_1^*| \sigma^* d\Omega^* d^3 \mathbf{v}_1^* d^3 \mathbf{v}_2^*}{* - \text{tylko cześć zależna od predkości}}
$$

Symetria transformacji pierwotnego procesu rozpraszania i rozpraszania w kierunku odwrotnym powoduje, iż jakobian transformacji ma wartość jednostkową

$$
\left|\sigma\,\Omega d^3\mathbf{v}_1 d^3\mathbf{v}_2\right|=\left|\sigma^*\,\Omega^*d^3\mathbf{v}_1^*d^3\mathbf{v}_2^*\right|
$$

co upraszcza wyrażenie opisujące całkowitą zmianę liczby cząstek o prędkości V1 w trakcie rozproszeń na cząstkach o prędkości V2

$$
\frac{dN_{12}^c}{dt} = n^2 \left(f_1^* f_2^* - f_1 f_2\right) |\vec{v}_2 - \vec{v}_1| \sigma d\Omega d^3 \mathbf{v}_1 d^3 \mathbf{v}_2 d^3 \mathbf{r}_1
$$

całkując po pełnym kącie bryłowym oraz po prędkości V2 otrzymamy całkowitą zmianę liczby cząstek o prędkości  $V_1$ 

$$
f_1 = f(\vec{v}_1)
$$
  
\n
$$
f_2 = f(\vec{v}_2)
$$
  
\n
$$
f_1^* = f(\vec{v}_1^*)
$$
  
\n
$$
f_2^* = f(\vec{v}_2^*)
$$

$$
\frac{dN_1^c}{dt} = \left(\int d^3 \mathbf{v}_2 \int d\Omega \, n^2 \left(f_1^* f_2^* - f_1 f_2\right) |\vec{v}_2 - \vec{v}_1| \sigma\right) d^3 \mathbf{v}_1 d^3 \mathbf{r}_1
$$

Wracamy do równania wyjściowego

$$
\frac{\partial N}{\partial t} = \frac{\partial (n \, f)}{\partial t} d^3 \, \mathbf{r} \, d^3 \mathbf{v}
$$

i uwzględniamy wkłady od:

- konwekcji
- sił zewnętrznych

• zderzeń

$$
\frac{\partial N}{\partial t} = \frac{\partial (n \, f)}{\partial t} d^3 \mathbf{r} \, d^3 \mathbf{v} = d\phi_1 + d\phi_2 + \frac{dN^c}{dt}
$$

pozbywamy się indeksu "1":  $v_1 \rightarrow v$ 

$$
\frac{\partial (n\,f)}{\partial t} = -\vec{v}\cdot\nabla_{\vec{r}}\,(nf) - \vec{F}\cdot\nabla_{\vec{v}}\,(n\,f) + \int d^3\mathbf{v}_2 \int d\Omega\,n^2\,(f^*f_2^* - ff_2)\,|\vec{v}_2 - \vec{v}|\sigma
$$

**Otrzymaliśmy równanie transportowe Boltzmanna**

$$
\frac{\partial (n\,f)}{\partial t} + \vec{v}\cdot\nabla_{\vec{r}}(nf) + \vec{F}\cdot\nabla_{\vec{v}}(nf) = \int d^3\mathbf{v}_2 \int d\Omega \, n^2 \left(f^*f_2^* - f f_2\right) |\vec{v}_2 - \vec{v}| \sigma
$$

Uwzględniając równanie ciągłości

$$
\frac{\partial n}{\partial t} + \vec{v} \cdot \nabla n = 0
$$

redukujemy postać równania Boltzmanna do części prędkościowej

$$
\frac{\partial f}{\partial t} + \vec{v} \cdot \nabla_{\vec{r}} f + \vec{F} \cdot \nabla_{\vec{v}} f = n \int d^3 \mathbf{v}_2 \int d\Omega \, \left( f^* f_2^* - f f_2 \right) |\vec{v}_2 - \vec{v}| \sigma
$$

Interpretacja przekroju czynnego na rozpraszanie w przybliżeniu twardej sfery – zderzenia kontaktowe

• przekrój czynny σ określa pole powierzchnii koła w środku, którego nie może znaleźć się środek innej cząsteczki

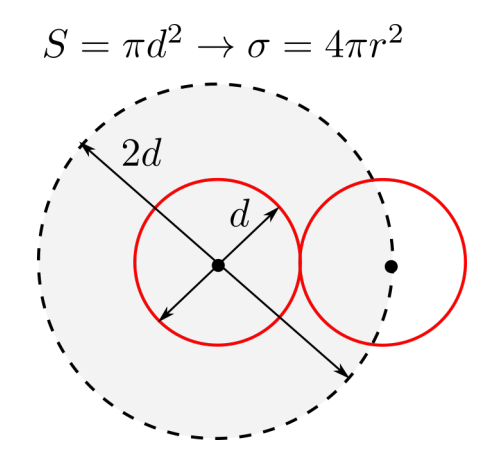

W gazach definiujemy **średnią drogę swobodną**, która zależy od gęstości i przekroju czynnego cząstki

$$
\lambda = \frac{1}{n\,\sigma}
$$

- średnia droga swobodna
- w praktycznych zastosowaniach interesuje nas oddziaływanie cząsteczek gazu obiektami o skończonych wymiarach rzędu L, relacja między długością drogi swobodnej a L to **liczba Knudsena**

$$
K_n = \frac{\lambda}{L}
$$

liczba Knudsena

Liczba Knudsena określa na ile ważnym czynnikiem są zderzenia w gazie w rozważanym problemie

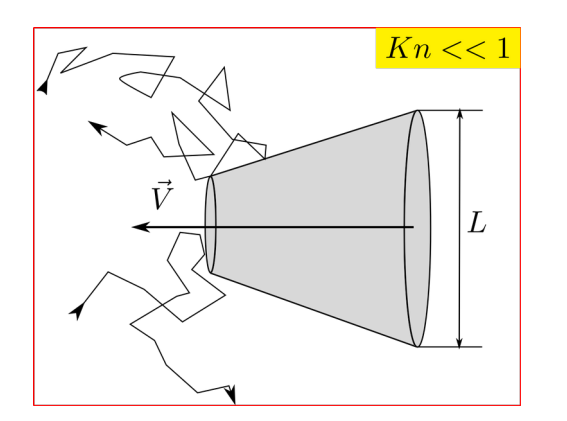

Przepływ ciągły (klasyczna dynamika płynów)

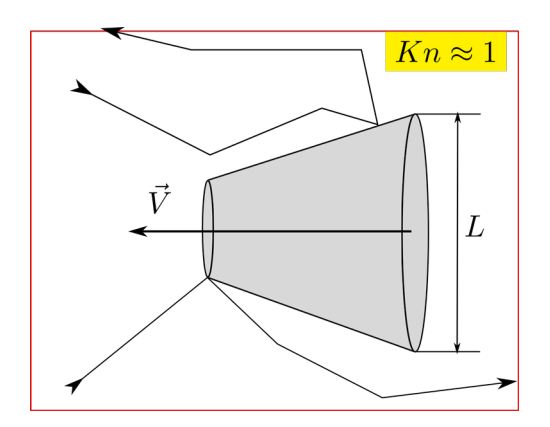

zakres pośredni<br>(opis czasteczkowy)

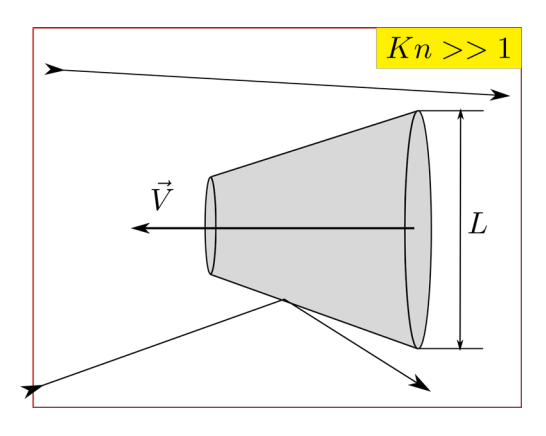

swobodny przepływ bez zderzeń (opis kinetyczny)

• wykorzystując liczbę Knudsena równanie Boltzmanna można zapisać w postaci

$$
\frac{\partial f}{\partial t} + \vec{v} \cdot \nabla_{\vec{r}} f + \vec{F} \cdot \nabla_{\vec{v}} f = \frac{1}{K_n} \int d^3 \mathbf{v}_2 \int d\Omega \, \left( f^* f_2^* - f f_2 \right) \sigma \left( \left| \vec{v}_2 - \vec{v} \right| \right)
$$

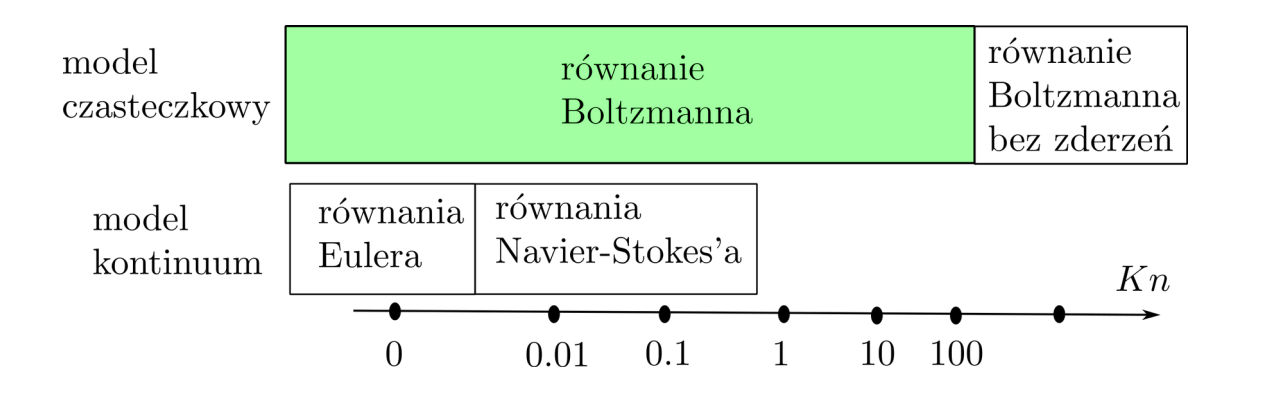

modele cząsteczkowe:

- dynamika molekularna
- Monte Carlo (DSMC)

- model cząsteczkowy stosuje się, gdy Kn>0.1, poniżej tej liczby stosowanie modeli cząsteczkowych nie ma sensu ze względu na ich zbyt małą wydajność
- model cząsteczkowy zazwyczaj stosuje się dla **gazów rozrzedzonych**, które określa **parametr gęstości**

$$
\varepsilon = n \, d^3 < \, 1
$$

- n gęstość gazu [ liczba cząsteczek/objętość ]
- d średnica cząsteczek gazu

powietrze w atmosferze:  $\varepsilon = 0.0014$  ε – określa objętość zajętą przez cząsteczki

• atmosfera jest gazem rzadkim

# Model DSMC

Zapiszmy równanie w zwięzłej postaci

$$
\frac{\partial f}{\partial t} + \vec{v} \cdot \nabla_{\vec{r}} f + \vec{F} \cdot \nabla_{\vec{v}} f = \frac{1}{K_n} \underbrace{\int d^3 \mathbf{v}_2 \int d\Omega \, (f^* f_2^* - f f_2) \, \sigma \left( |\vec{v}_2 - \vec{v}| \right)}_{Q(f, f)}
$$

$$
\frac{\partial f}{\partial t} + \vec{v} \cdot \nabla_{\vec{r}} f + \vec{F} \cdot \nabla_{\vec{v}} f = \frac{1}{K_n} Q(f, f)
$$

$$
Q(f, f) = \int d^3 \mathbf{v}_2 \int d\Omega \left( f^* f_2^* - f f_2 \right) \sigma = \underbrace{\int d^3 \mathbf{v}_2 \int d\Omega f^* f_2^* \sigma - f \int d^3 \mathbf{v}_2 \int d\Omega f_2 \sigma}_{=P(f, f)}.
$$

 $Q(f, f) = P(f, f) - \mu f$ 

μ – to średnia liczba zderzeń

$$
\frac{\partial f}{\partial t} + \vec{v} \cdot \nabla_{\vec{r}} f + \vec{F} \cdot \nabla_{\vec{v}} f = \frac{1}{K_n} \left( P(f, f) - \mu f \right)
$$

Z wykładu dotyczącego równań stochastycznych wiemy np. że równanie dyfuzji w którym występuje funkcja rozkładu n(r) możemy rozwiązywać na dwa sposoby:

- poszukując ciągłego rozkładu funkcji n(r) stosując np. standardowe metody numeryczne
- generując dużą liczbę cząstek, które poddane dynamice równania stochastycznego, w kolejnych chwilach czasu będą miały rozkład przestrzenny odpowiadający funkcji n(r)

W przypadku układów o skomplikowanej geometrii, warunkach brzegowych oraz dużej objętości zastosowanie pierwszego podejścia staje się nieopłacalne ze względu na olbrzymi koszt stworzenia programu komputerowego, jego obsługi oraz kosztu obliczeniowego.

Drugie podejście bazujące na ewolucji czasowej grupy złożonej z dyskretnych cząsteczek pozbawione jest tych wad. W procesie ewolucji czasowej wykorzystamy metodę MC odwołując się do teorii kinetycznej w celu przeprowadzenia procesu zderzania cząstek – który ma charakter losowy.

Założenia:

● w dowolnej chwili czasowej określone są położenia i prędkości wszystkich cząstek w układzie

$$
\vec{D} = [\vec{r}_1(t), v_1(t), \, \vec{r}_2(t), v_2(t), \, \dots, \vec{r}_N(N), v_1(t)]
$$

przedział czasu w którym wykonujemy ewolucję układu dzielimy na dyskretne chwile czasowe, dla nich będziemy określać stan układu

$$
t_0 \to t_1 \to t_2 \to \dots \to t_n
$$

$$
\vec{D}_0 \to \vec{D}_1 \to \vec{D}_2 \to \dots \to \vec{D}_n
$$

- ponieważ symulacja ma być prowadzona w gazie rozrzedzonym, więc twierdzimy że do zderzeń dochodzi sporadycznie
- pomiędzy zderzeniami cząstki poruszają się po liniach prostych ze stałą prędkością (brak sił zewnętrznych) lub są przyśpieszane w polu sił zewnętrznych
- gdy cząstka napotka partnera, wówczas dochodzi do zderzenia proces jest traktowany jako natychmiastowy
- rozdzielamy proces adwekcji i rozpraszania oba zagadnienia rozważamy osobno (ang. splitting)

$$
\frac{\text{lot}}{\Delta t_{i-1}}\text{zderzenie}\frac{\text{lot}}{\Delta t_i} \times \boxed{\text{zderzenie}} \frac{\text{lot}}{\Delta t_{i+1}} \times \frac{\text{dot}}{\Delta t_{i+1}} \times \text{f} \frac{\text{dot}}{\Delta t_{i+1}} \times \text{f} \frac{\text{dot}}{\Delta t_{i+1}} \times
$$

n – to chwila czasowa

$$
m_i \frac{d^2 \vec{r}_i^n}{dt^2} = \vec{F}_i^n, \quad i = 1, 2, \dots, N
$$

brak sił:

z siłą:

$$
\vec{F}_i \neq 0 \to \vec{r}_i^{n+1} \leftarrow \text{ algorithm RK4}
$$

 $\vec{F}_i = 0 \to \vec{r}_i^{n+1} = \vec{r}_i^n + \vec{v}_i^n \cdot \Delta t^n$ 

algorytmem dynamiki molekularnej

$$
m_i \frac{d^2 \vec{r}_i^n}{dt^2} = \sum_{j \neq i} \vec{F}_{ij} + \vec{F}_i^n, \quad i = 1, 2, \dots, N
$$

**dynamika molekularna wymaga wyznaczania sił od innych cząsteczek w każdym kroku, jej stosowanie dla gazów rozrzedzonych nie ma sensu**

### • faza zderzeniowa – interpretacja probabilistyczna

dyskretyzujemy pochodną czasową (wzór Eulera – rząd dokładności: 1)

$$
\frac{\partial f}{\partial t} = \frac{f^{n+1} - f^n}{\Delta t} = \frac{1}{K_n} [P(f^n, f^n) - \mu f^n]
$$

$$
f^{n+1} = \left(1 - \frac{\mu \Delta t}{K_n}\right) f^n + \left(\frac{\mu \Delta t}{K_n}\right) \frac{P(f^n, f^n)}{\mu}
$$

$$
p_{free}=1-\frac{\mu \Delta t}{K_n}
$$

● prawdopodobieństwo że cząstka nie została rozproszona, zachowujemy dotychczasowy stan cząstki (prędkość)

$$
p_{col} = \frac{\mu \Delta t}{K_n}
$$

- prawdopodobieństwo, że cząstka bierze udział w zderzeniu,
- rozkład prędkości po rozproszeniu opisuje funkcja P(f,f)/μ

Aby rozwiązać równanie Boltzmanna należy określić czynnik zderzeniowy P(f,f).

Przykładowo w modelu BGK zakładamy, że gaz znajduje się w równowadze termodynamicznej więc czynnik P(f,f)/μ to rozkład Maxwella

$$
\frac{P(f,f)}{\mu} \to f(v) = \left(\frac{m}{2\pi kT}\right)^{3/2} 4\pi v^2 \exp\left(-\frac{mv^2}{2kT}\right)
$$

● aby sprawnie przeprowadzić proces zderzenia, zauważmy że zderzyć się mogą jedynie cząstki, które są blisko siebie, dlatego układ dzielimy na mniejsze komórki i zderzenia przeprowadzamy w każdej z nich niezależnie od pozostałych

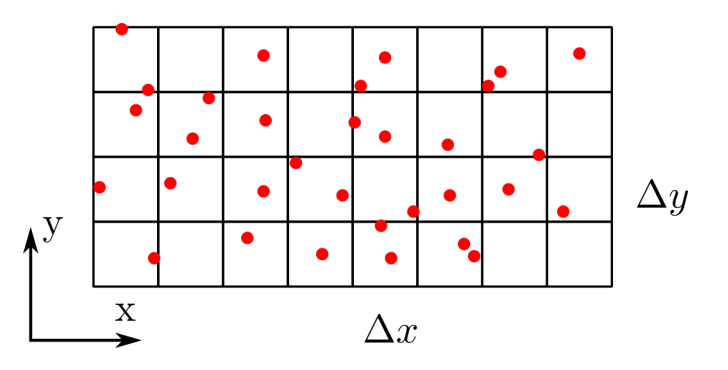

- każda cząstka ma przypisany identyfikator komórki (sortowanie)
- zderzenia wykonywane są w każdej komórce niezależnie od innych
- w wyniku zderzenia zostają zmienione prędkości obu cząstek
- rozmiar komórki na tyle mały że można uznać rozkład cząstek w środku jest jednorodny
- **zderzenia mają charakter stochastyczny cząstki nie muszą fizycznie ze sobą oddziaływać**

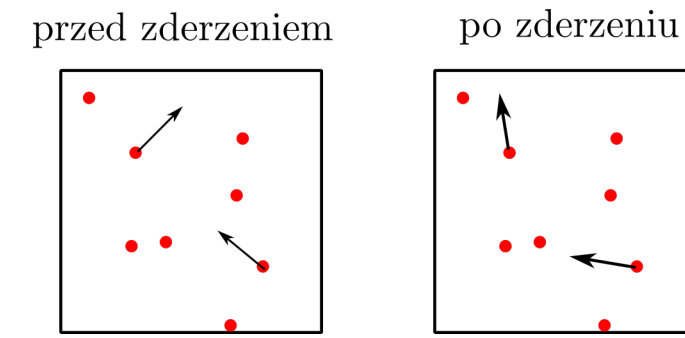

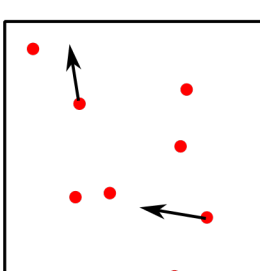

- **skalowanie przekroju czynnego w DSMC**
	- podstawowym założeniem DSMC jest statystyczny sposób rozpraszania cząstek, możemy zrobić kolejny krok w tym kierunku i założyć (w końcu to MC), że jedno zderzenie losowe może statystycznie reprezentować wiele pojedynczych zderzeń dwucząsteczkowych
	- w DSMC zakładamy, że jedna "**cząstka obliczeniowa gazu**" reprezentuje N<sub>p</sub> rzeczywistych cząstek i w związku z tym musimy przeskalować (powiększyć  $N_p$  razy) przekrój czynny na zderzenia

Częstość zderzeń w gazie określa relacja

$$
\omega=\nu\,n=\langle v_{rel}\rangle \sigma\,n
$$

załóżmy, że prędkości cząsteczek pozostają niezmienione, ale zmieniamy σ i n tak aby częstość była stała

$$
\omega = const \quad \rightarrow \quad \sigma_{sim} \, n_{sim} = \sigma_{real} \, n_{real}
$$

$$
\sigma_{sim} = \sigma_{real} \frac{n_{real}}{n_{sim}} = W \sigma_{real}
$$

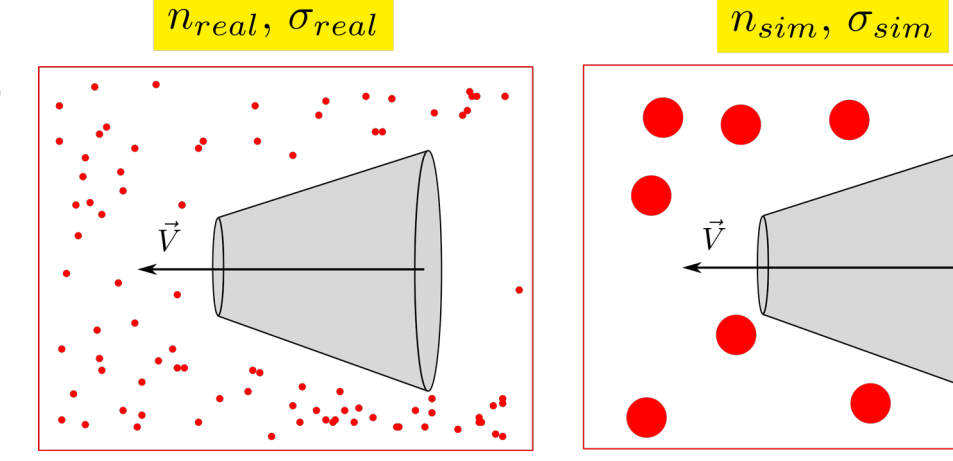

Przykład. Bird "Direct simulation...." strona 223 (11.2 collision test program)

$$
V = 1m3
$$
  
\n
$$
n_{real} = 1020m-3
$$
  
\n
$$
n_{sim} = 103m3
$$
  
\n
$$
W = \frac{1020}{103} = 1017
$$

Argon:

$$
r_{Ar} = 2.08 \cdot 10^{-10} m \qquad \sigma = 4\pi r_{eff}^2
$$

$$
r_{eff} = r_{Ar} \cdot \sqrt{W} = 6.6 \cdot 10^{-2} m
$$

### ● **Algorytm NTC doboru cząstek biorących udział w zderzeniach** (**time counter Bird)**

prawdopodobieństwo zderzenia pary cząstek (i,j)

## **2 problemy**:

- 1)  $p_{ii}$  jest bardzo małe małe prawd. akceptacji
- 2) musielibyśmy sprawdzić wszystkie pary w komórce (a tych może być dużo)

## **Rozwiązanie:**

- określamy maksymalną prędkość względną w układzie – arbitralnie, ale rozsądnie i określamy maksymalne prawdopodobieństwo zderzenia
- określamy maksymalna liczbe par atomów, które mogą podlegać zderzeniom
- określmy jeszcze średnią liczbę par atomów, które powinny się zderzyć
- dzieląc oczekiwaną liczbę zderzeń przez maksymalną określamy prawdopodobieństwo akceptacji zderzeń w zbiorze  $N_{\text{max}}$
- po wylosowaniu N $_{max}$  par dla każdej z nich określamy prawdopodobieństwo, że atomy ulegają zderzeniu

#### Uwaga:

**cząsteczki są zderzane sekwencyjne, jedno zderzenie po drugim – stąd nazwa metody, cząsteczka może brać udział w więcej niż jednym zderzeniu** 

$$
p_{ij} = \frac{(N_p \sigma) v_{i,j} \Delta t}{V_{cell}}
$$

 $N_c(N_c-1)/2$ 

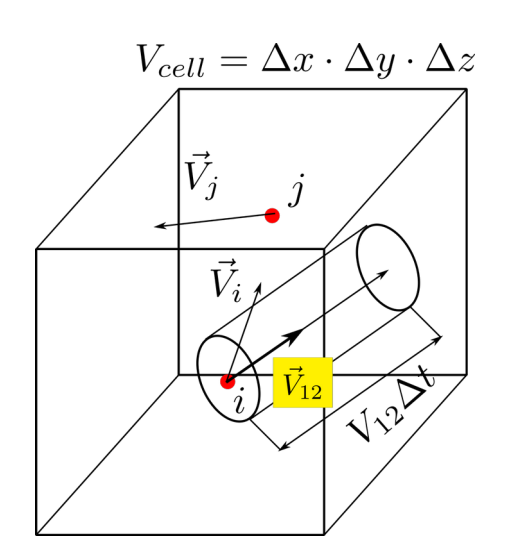

$$
p_{max} = \frac{(N_p \sigma) v_{rel,max} \Delta t}{V_{cell}} < 1
$$

$$
N_{max}^{pair} = \frac{N_c^2}{2} p_{max}
$$

$$
N_{av}^{pair} = \frac{N_c^2}{2} \langle p_{ij} \rangle
$$

$$
\overline{p} = \frac{N_{av}^{pair}}{N_{max}^{pair}}
$$

● to prawdopodobieństwo jest już duże, symulacja zderzeń będzie wydajna

$$
p_{i,j}^{acc} = \frac{v_{i,j}}{v_{rel,max}} > U_1, \quad U_1 \sim U(0,1)
$$

**Interpretacja: jeśli prędkość względna vij=vmax to powinno dojść do zderzenia, zatem akceptujemy tylko te liczby U<sup>1</sup> które są mniejsze od pacc**

## ● **procedura zderzenia dwóch czastek w modelu HS (HS – hard sphere)**

zderzenie rozważamy w układzie środka masy obu atomów, **pęd środka masy** musi być zachowany, natomiast kierunki prędkości względnych po rozproszeniu podlegają randomizacji

**zderzenie w układzie środka masy** 

$$
\overline{\qquad \qquad } \frac{m \vec{v}_1^2}{2} + \frac{m \vec{v}_2^2}{2} = \frac{m \vec{v}_1^{'2}}{2} + \frac{m \vec{v}_2^{'2}}{2}
$$

$$
\mathtt{ZZP} \hspace{10mm} m \vec{v}_1 + m \vec{v}_2 = m \vec{v}_1^{'} + m \vec{v}_2^{'}
$$

$$
\vec{v}_1 = \vec{v}_1 + [(\vec{v}_2 - \vec{v}_1) \cdot \vec{n}] \cdot \vec{n}
$$
  

$$
\vec{v}_2 = \vec{v}_2 - [(\vec{v}_2 - \vec{v}_1) \cdot \vec{n}] \cdot \vec{n}
$$

wystarczy tylko wylosować kierunek wektora **n**

$$
n_x = \cos \varphi \, \sin \theta
$$

$$
n_y = \sin \varphi \, \sin \theta
$$

$$
n_z = \cos \theta
$$

$$
\cos \theta = 1 - 2U_1, \qquad U_1 \sim U(0, 1)
$$

$$
\sin \theta = \sqrt{1 - \cos^2 \theta}
$$

$$
\varphi = 2\pi U_2, \quad U_2 \sim U(0, 1)
$$

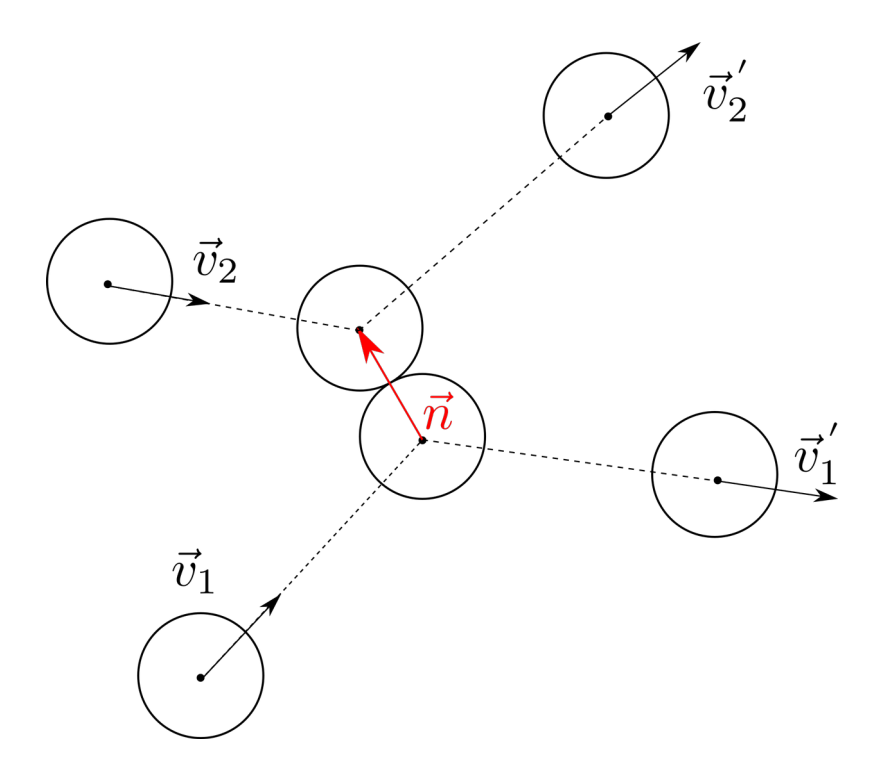

## ● **warunki brzegowe**

warunki odbiciowe (atomy nie mogą przenikać przez brzeg) – strumień ciepła na brzegu znika:

- zwykłe odbicie kąt odbicia taki sam jak kąt padania,
- odbicie dyfuzyjne cząstka zostaje odbita ale jej wektor prędkości jest losowany z rozkładu Maxwella-Boltzmanna

## warunki częściowo lub całkowicie absorpcyjne

- strumień wyjściowy to ucieczka cząstek z układu cząstki padające na brzeg są absorbowane (usuwane)
- strumień wejściowy to cząstki, które wchodzą do układu w strudze o predkości V<sub>in</sub>. cząstki padające na brzeg są absorbowane, natomiast z rezerwuaru znajdującego się za brzegiem przemieszczają się do układu cząstki o przesuniętym rozkładzie Maxwella-Boltzmanna

$$
f(v) = \left(\frac{m}{2\pi kT}\right)^{3/2} \exp\left[-\frac{m(\vec{v} - \vec{v}_{in})^2}{2kT}\right]
$$

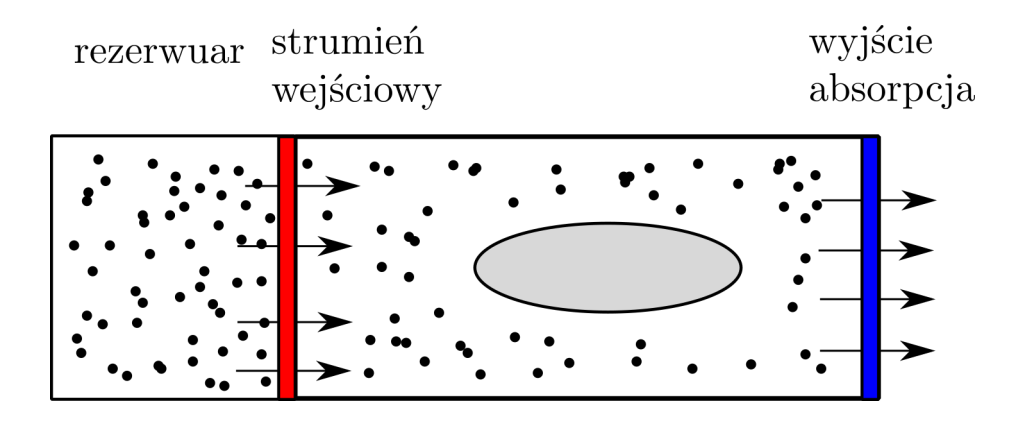

**Pseudokod symulacji DSMC z algorytmem NTC Bird'a**

$$
\begin{array}{cl} \texttt{inicjalizacja}: & \vec{r_i}(0), \vec{v_i}(0), \quad i=1,2,\ldots,N \\ \texttt{ITMAX}, \texttt{t=0} \end{array}
$$

$$
for (it =1; it <= ITMAX; it++)\{
$$

faza adwekcji :  
for (i=1; i<= N; i++)  

$$
\vec{V}_i(t + \Delta t) = \text{równanie ruchu} + \text{WB}
$$

sortowanie cząstek - przypisanie do komórek

$$
\begin{array}{ll}\n\text{faza}\quad\text{zderzeniowa:} \\
\text{for (k=1; k<=Kcell; k++) }\n & \text{for (l=1; l<=Nmaxpair(k); l++)}\n\\ \n\text{losuj pare: } (i,j) \rightarrow v_{i,j} \rightarrow p_{ij} = \frac{v_{i,j}}{v_{max}(k)} \\
\text{if } (p_{i,j} > U(0,1)) {\n \begin{aligned}\n& \vec{v}_i(t + \Delta t) &\leftarrow \vec{v}_i' \\
& \vec{v}_j(t + \Delta t) &\leftarrow \vec{v}_j' \\
& \text{if } t & \Delta t \end{aligned}\n\end{array}
$$
\n
$$
\} \\
\text{let} + \text{Delta } t
$$

W DSMC stosujemy przybliżenie statystyczne dla gazu rozrzedzonego. Gdy jednak rozważamy układ, w którym gaz wypełnia tylko część dostępnej przestrzeni a reszta jest pusta (ekspansja), wyniki DSMC są wówczas nieprawdziwe.

W takim przypadku można użyć dokładniejszego modelu zderzeniowego POCA (ang. Point of Closest Approach)

• w każdej komórce obliczeniowej sprawdzamy czy cząstka zderza się z inną bazując na ich przekroju czynnym

$$
\vec{r}_{i,j}(t) = \vec{r}_i(t) - \vec{r}_j(t)
$$
\n
$$
\vec{v}_{i,j}(t) = \vec{v}_i(t) - \vec{v}_j(t)
$$
\n
$$
\vec{r}_{i,j}(t + \Delta t) = \vec{r}_i(t + \Delta t) - \vec{r}_j(t + \Delta t)
$$
\n
$$
\vec{v}_{i,j}(t + \Delta t) = \vec{v}_i(t + \Delta t) - \vec{v}_j(t + \Delta t)
$$

określamy prametr zderzenia

$$
\chi = [\vec{r}_{ij}(t) \cdot \vec{v}_{ij}(t)] [\vec{r}_{ij}(t + \Delta t) \cdot \vec{v}_{ij}(t + \Delta t)] = \begin{cases} > 0 & \Rightarrow & \text{brak zderzenia} \\ < 0 & \Rightarrow & \text{możliwe zderzenie} \end{cases}
$$

ponieważ przekrój czynny zależy od promienia efektywnego cząstki

$$
\sigma = 4\pi r_{eff}^2
$$
  

$$
\chi < 0 \quad \wedge \quad |\vec{r}_{ij}(t+t_c)| \le r_{i,eff} + r_{j,eff}, \quad t_c \in [0, \Delta t]
$$

t<sub>c</sub> wyznaczymy z warunku zderzenia

$$
\left\langle \left\langle \left\langle \right\rangle \right\rangle _{r_{i,eff}}
$$

$$
|\vec{r}_{ij}(t) + \vec{v}_{i,j}(t) \cdot t_c| = r_{i,eff} + r_{j,eff}
$$

$$
t_{c,1,2} = \frac{1}{|\vec{v}_{ij}|} \left[ -(\vec{v}_{i,j} \cdot \vec{r}_{ij})^2 \pm \sqrt{(\vec{v}_{i,j} \cdot \vec{r}_{ij})^2 - |\vec{i,j}|^2 \left( |\vec{r}_{i,j}|^2 - (r_{i,eff} + r_{j,eff})^2 \right)} \right]
$$

- w modelu **POCA** danym kroku czasowym cząstki mogą zderzyć się tylko raz
- cząstka może się zderzyć tylko z inną cząstką z komórki macierzystej lub z komórki sąsiedniej – spełnienie tego warunku wymaga zmiany kroku czasowego

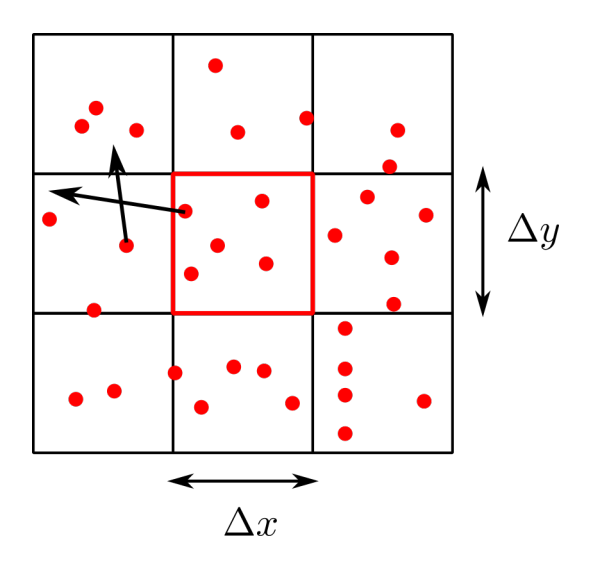

- zderzenie cząstki z cząstką z komórki sąsiedniej
- krok czasowy wyznaczamy w kolejnych chwilach globalnie, dla całego układu

$$
v_{max} = \max\{v_1, v_2, \ldots, v_N\}
$$

$$
\Delta t = \frac{\min\{\Delta x, \Delta y\}}{v_{max}}
$$

• zderzenie wykonujemy w układzie środka masy, następnie kierunek prędkości obu cząstek poddawany jest randomizacji – to prowadzi do większej losowości wyniku (chaos wymuszony na małej liczbie cząstek)

## **Wielkości wyznaczane w trakcie symulacji DSMC**

- wielkości fizyczne wyznaczamy lokalnie w komórkach obliczeniowych
- pojedyncza komórka powinna zawierać 20-80 cząstek, przy czym celować należy raczej w środek tego przedziału
- nie zaleca się stosowania komórek z dużą liczbą cząstek (>100) bo:
	- spowalnia to obliczenia
	- używanie dużych komórek daje małą zdolność rozdzielczą

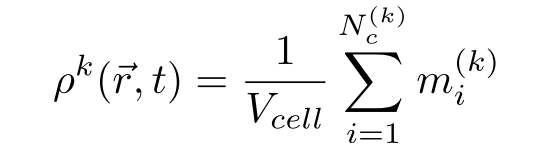

● gęstość komórkowa

$$
\qquad \qquad \text{e.g.} \quad \text{e.g.} \quad \text{p.g.} \quad \text{p.g.}
$$

 $\vec{v}^{(k)} = \frac{\vec{p}^{(k)}}{\rho^{(k)}}$ 

$$
\varepsilon^k(\vec r,t) = \frac{1}{V_{cell}}\sum_{i=1}^{N_c^{(k)}} \frac{1}{2}m_i^{(k)}\left(\vec{v_i}^{(k)}\right)^2
$$

prędkość komórki

● temperatura w komórce

● gęstość energii kinetycznej

$$
E_{kin} = \frac{3}{2}kT \quad \rightarrow \quad T = \frac{2}{3k}E_{kin} = \frac{2}{3k}\left(\frac{\varepsilon^{(k)}}{\rho^{(k)}} - \frac{\left(\vec{v}^{(k)}\right)^2}{2}\right)
$$

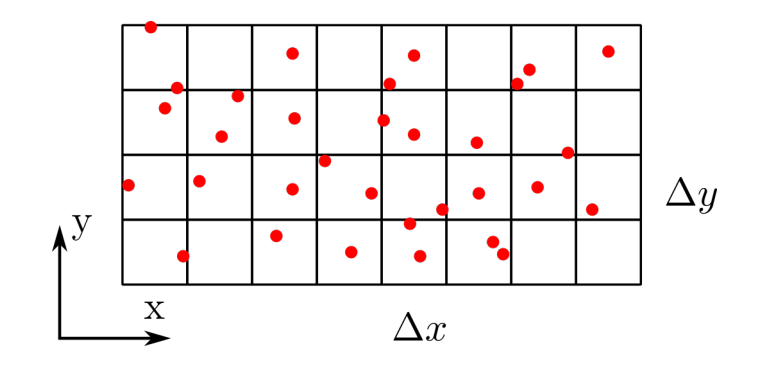

Licząc temperaturę należy pamiętać o odjęciu energii środka masy, gaz w komórce może przemieszczać się w sposób kolektywny i ta część energii nie ma wpływu na temperaturę

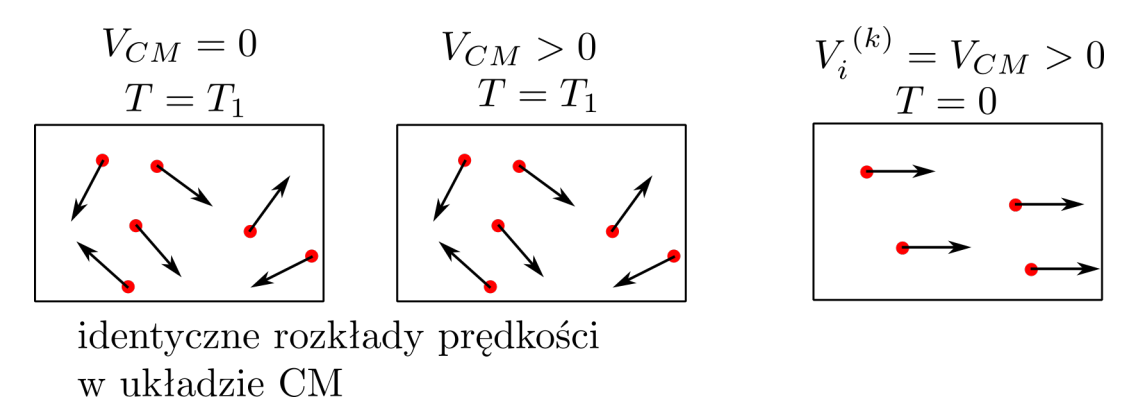

● w każdej komórce ciśnienie wyznaczamy korzystając z **tensora ciśnienia**

$$
P_{\alpha,\beta} = -\left[ \sum_{i=1}^{N_c^{(k)}} m_i \left( v_{i,\alpha} - \overline{v}_{\alpha}^{(k)} \right) \left( v_{i,\beta} - \overline{v}_{\beta}^{(k)} \right) + \frac{1}{2} \sum_{i=1}^{N_c^{(k)}} \sum_{\substack{j=1 \ j \neq i}}^{N_c^{(k)}} r_{ij,\alpha} \frac{\Delta p_{i,\beta}}{\Delta t} \right]
$$

$$
r_{i,j,\alpha} = r_{i,\alpha} - r_{j,\alpha}
$$

$$
\Delta \vec{p}_i = m_i \left[ \vec{v}_i(t + \Delta t) - \vec{v}_i(t) \right]
$$

● zmiana pędu i-tej cząstki w wyniku zderzenia ze ścianką lub inną cząstką

$$
p_{2D} = -\frac{1}{V_k} \frac{P_{xx} + P_{yy}}{2}
$$
 
$$
p_{3D} = -\frac{1}{V_k} \frac{P_{xx} + P_{yy} + P_{zz}}{3}
$$
 *c* isinenie w komórce

# Symulacja dynamiki gazu w Monte Carlo

Przykład – propagacja fali termicznej w układzie 2D (test Soda, problem Riemana)

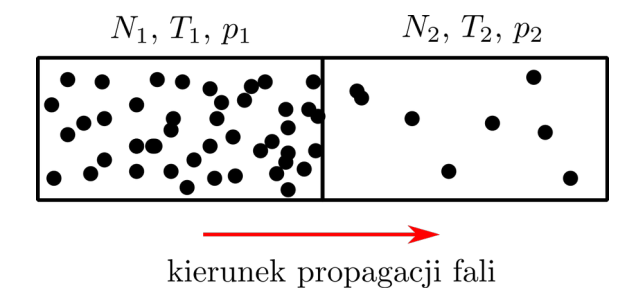

- rozkład Maxwella w obu podukładach  $N_1 = 2 \cdot 10^7$ ,  $T_1 = 10^4$  $N_2 = 2 \cdot 10^6$ ,  $T_2 = 300$
- porównanie wyników MC z rozwiązaniem analitycznym
- wielkości oznaczone ''**\***'' oznaczają wartości znormalizowane do ich wartości początkowych
- wyniki MC są zbliżone do dokładnych, niewielkie różnice wynikają ze zbyt małej liczby cząstek użytych w symulacji

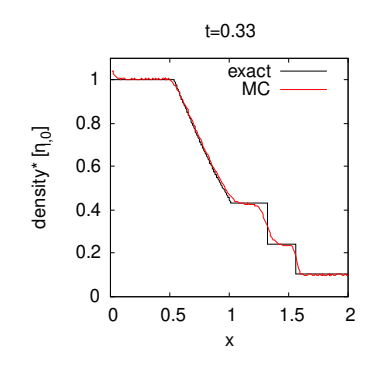

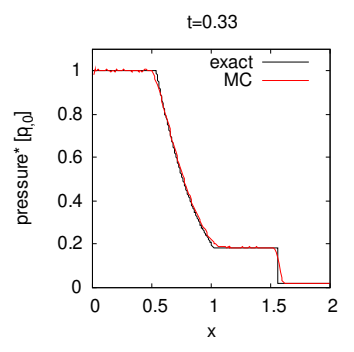

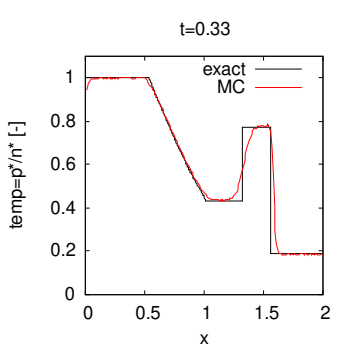

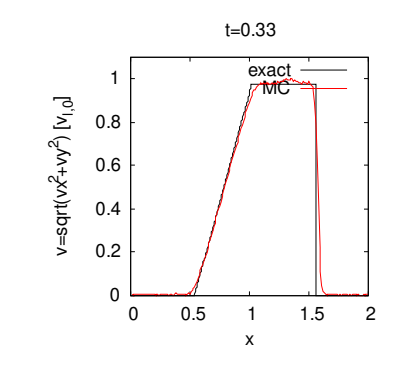

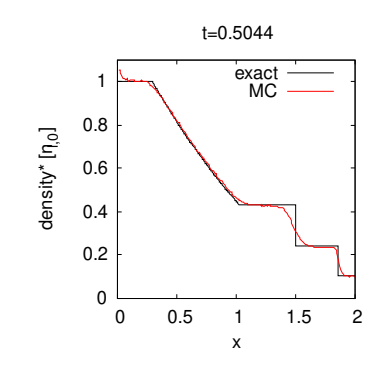

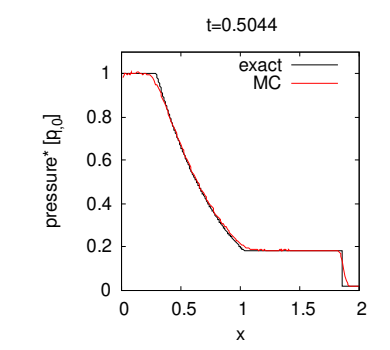

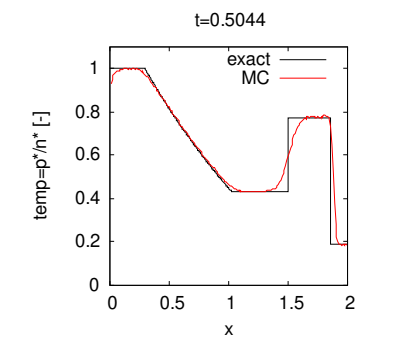

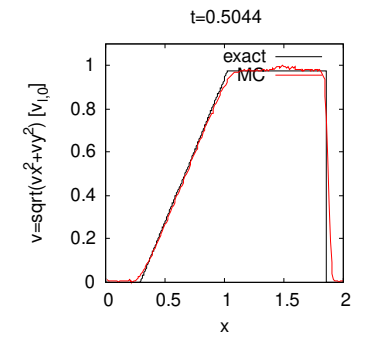